## **Creating a Parent Account on Canvas**

Before you can create a parent account, you will need to get an access code from your child. Their access code is found in their Canvas account:

## To find the access code (in student account)

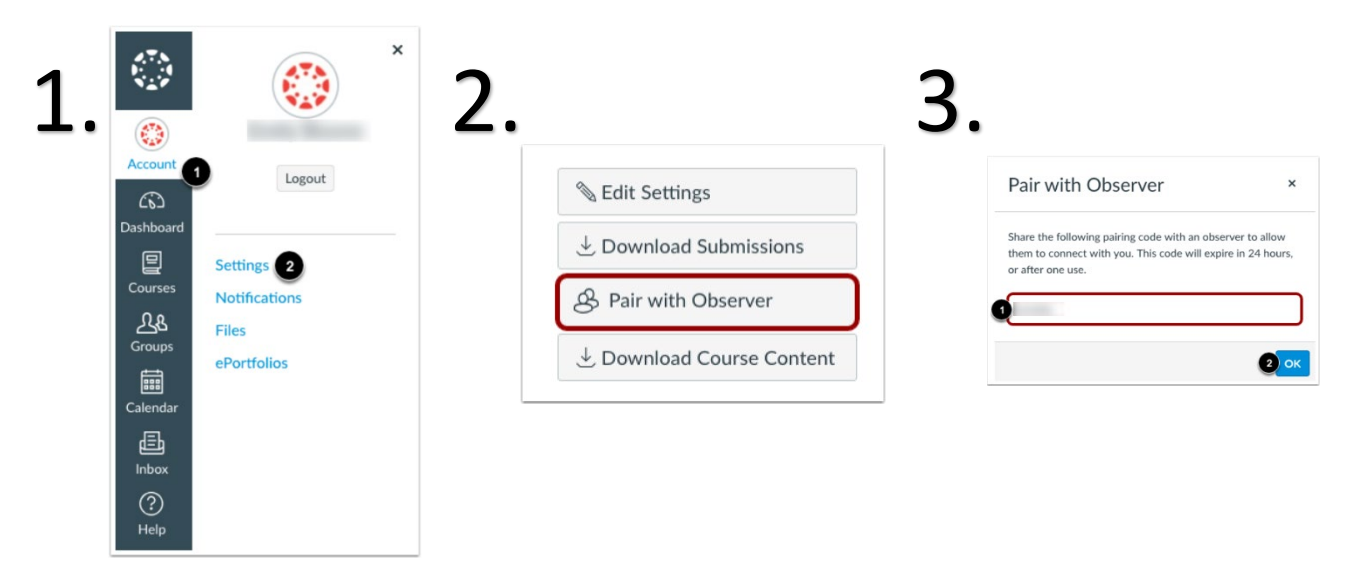

Please note that the access code will expire after 24 hours.

## Now you're ready to create your account:

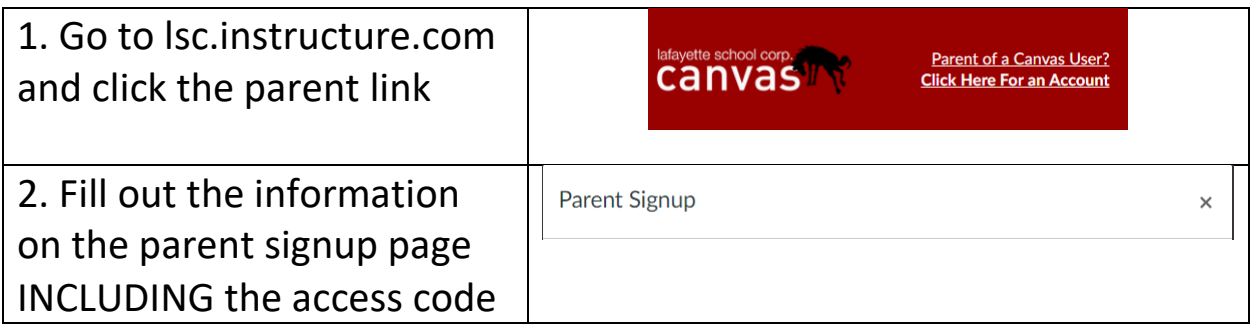

## You'll now be able to observe your child's progress in Canvas!